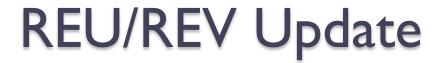

Paul Curtis and Vitor Weber

### Project Description

Android based acoustic ranging application

#### Current Work

- Paul: 2 device ranging using android devices + calculations in MATLAB
- Vitor: Device to device communication

#### Future Work

 Expand to multiple devices for triangulation and sensor network algorithms

# Getting Familiar With Android

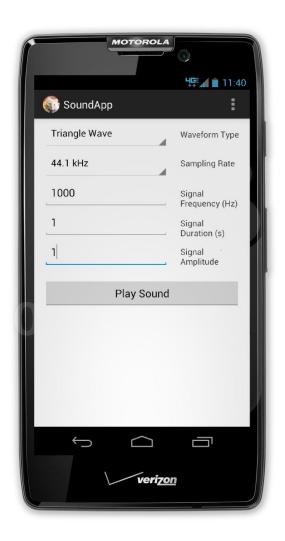

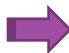

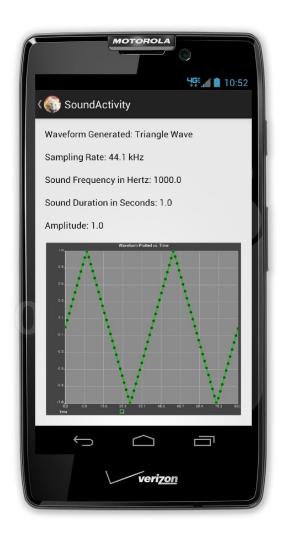

Figure 1. Simple waveform generator app

# Ranging Strategy

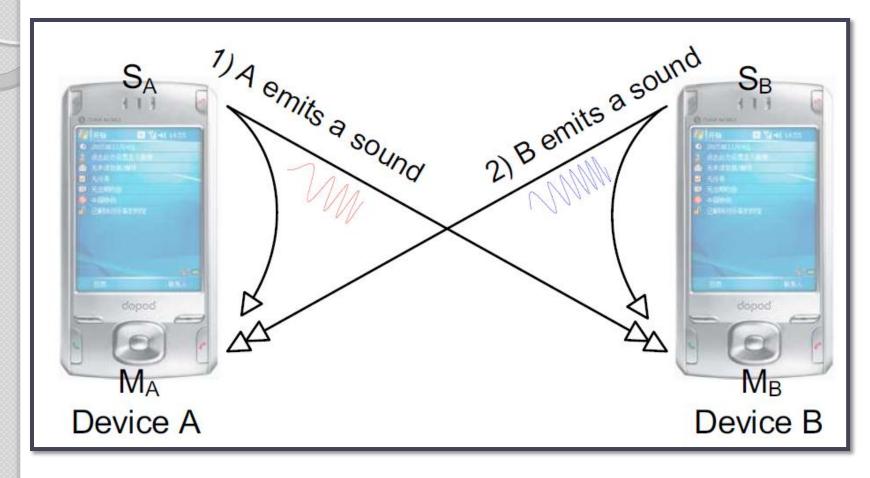

Figure 2. Illustration of the two-way sensing stage in the BeepBeep ranging procedure.

[1] Peng, Chunyi, Guobin Shen, and Yongguang Zhang.

### **MATLAB** Results

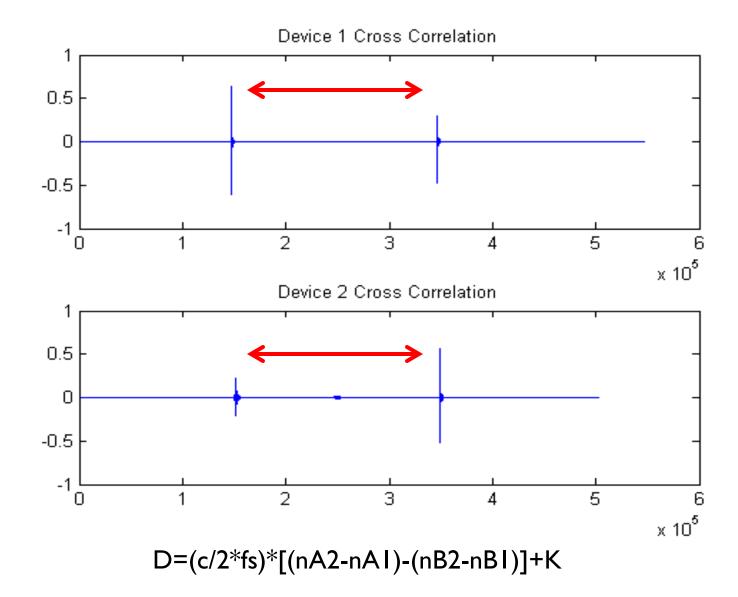

#### MATLAB Results Cont.

• July 17<sup>th</sup>, 2013

- 24 ranging tests from .6 meters up to 2.75 meters
- MSE = 2.912 cm

#### Present and Near Future

- Current Challenges
  - Multipath effects

- Next Steps
  - Move calculations from MATLAB to Android device
  - Integrate with Vitor's Work
  - Look further into ultrasonic possibilities

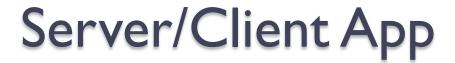

 The app will enable android devices to send and receive ranging data

 After ranging data is acquired by each device, all data will be sent to one device

 The Server/Client app java code used was found in an Android tutorial

# Server/Client App

 The Server/Client apps are capable to communicate between two devices

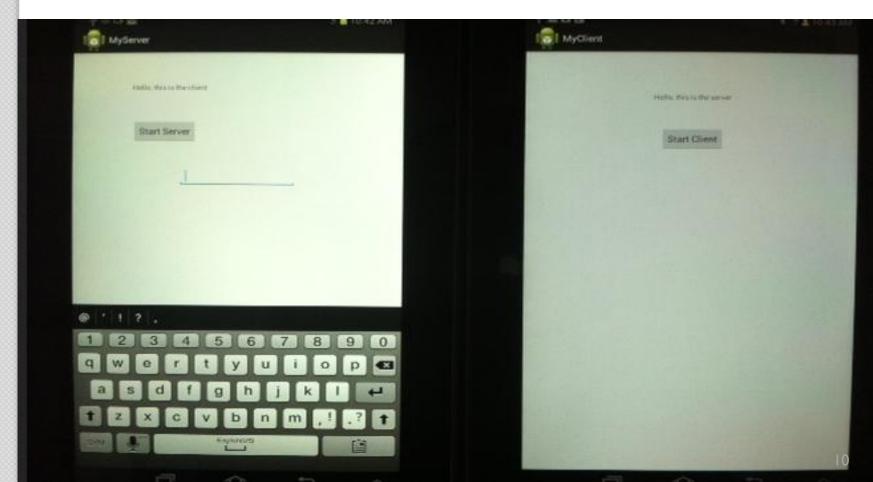

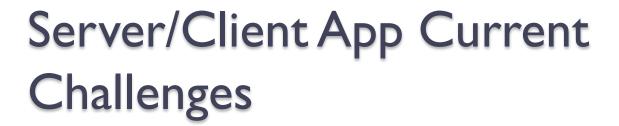

Allow multiple clients to communicate with server

 Server must be able to identify which client is sending data via time stamp and/or device ID

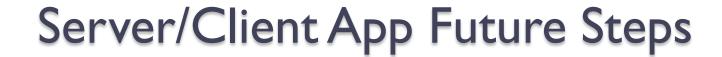

 Determine what data will be passed from ranging app and what calculations will be done at server

 Possibility of each tablet be a server/client instead of one centralized server

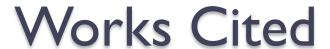

- [1] Peng, Chunyi, Guobin Shen, and Yongguang Zhang. "BeepBeep: A high-accuracy acoustic-based system for ranging and localization using COTS devices." ACM Transactions on Embedded Computing Systems (TECS) 11.1 (2012): 4.
- [2]The KTS Infotech family of sites. Network Programming in Android, 2010. Web. 2 July 2013.